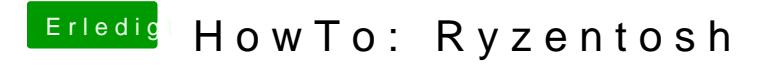

Beitrag von Shinsaja vom 9. Juli 2020, 08:45

Das war auf die RX460 bezogen. Da hatte ich mal nen bench mit Catalina und